# **Crash course in Python 3.x**

#### Quick Reference!

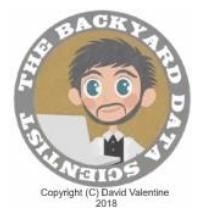

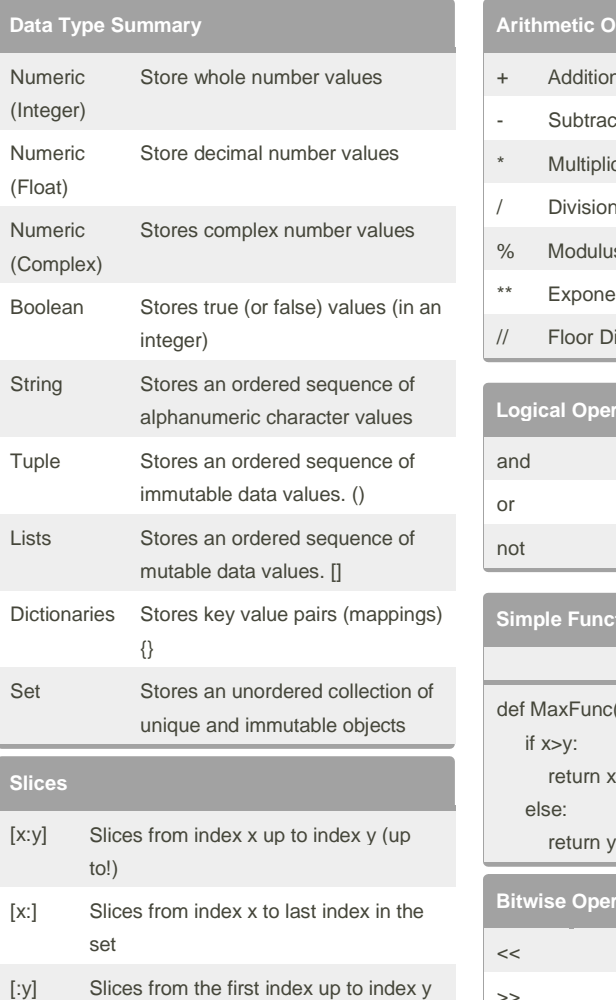

[:] Slices the entire set

to!), by step z

[-1] Slices the last item from the set [:-x] Slices everything except the last x items from the set. (generalized) [x:y:z] Slices from index x up to index y (up

## **Arithmetic Operations** + Addition (or string concatenation) Subtraction or Negation

- Multiplication (or string repetition)
- / Division
- % Modulus
- \*\* Exponential
- // Floor Division (integer)

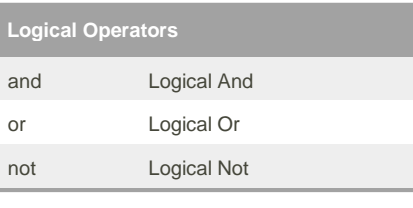

### **Simple Function**

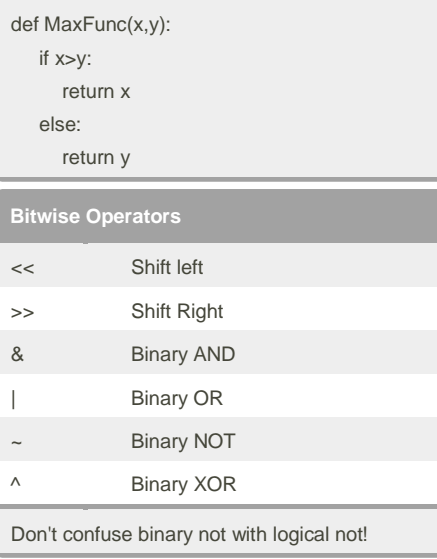

## **Membership Operators** x in y True if the value x can be found in y. x not in True if the value x can not be found y in y.

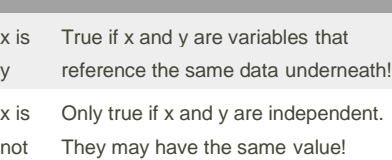

**Identity Operators**

#### y

Identity operators verify that the variables are located on the same part of the memory.

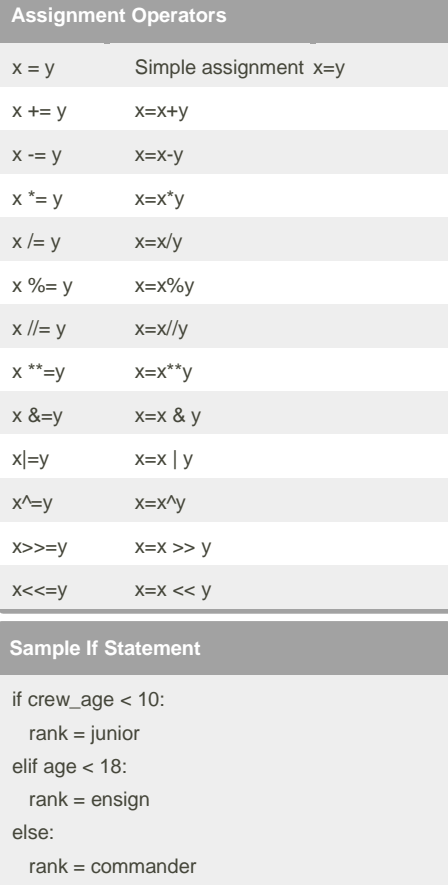

For additional code samples and resources be certain to visit: <http://www.tbdatascientist.com/live1.html>

# **Crash course in Python 3.x**

Quick Reference!

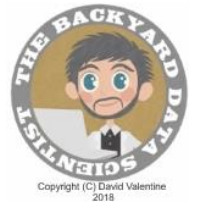

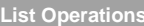

Creating an list

crew = ['Spock','McCoy']

Getting first item from the list

 $first = crew[0]$ 

Get the last item from the list

 $last = crew[-1]$ 

Looping through the list

for person in crew:

print(person) Adding items to a list

crew.append('Kirk')

Slicing a list

human=crew[1:2]

Pointer to a list (same data)

crew2=crew

Duplicate of the list (copy of data)

duplicate=crew[:]

#### **Dictionaries**

Creating a dictionary

example\_dictionary =

{1:"Orange",2:"Apple",3:"Banana",4:"Peach", 5:"Pear"}

Accessing a value

print (example\_dictionary[2])

Adding a new key-value pair

example\_dictionary[15]="Plum"

Looping through all key-value pairs

for key in example\_dictionary: print(key,example\_dictionary[key])

Looping through all keys

for key in example\_dictionary.keys(): print("Key:",key)

Looping through all values

for value in example\_dictionary.values(): print("Value:",value)

### **Simple while loop Loop control**  $i=0$ while i<10:  $i=i+1$ print("loop - iteration #",i) print("Done")

break immediate exit of loop

continue resumes at test condition of the loop

For additional code samples and resources be certain to visit: <http://www.tbdatascientist.com/live1.html>